# **Palo Alto Networks**

### **PCNSA Exam**

**Palo Alto Networks Certified Network Security Administrator (PAN-OS 10.0)**

> **Questions & Answers Demo**

**Answer:**

## **Version: 21.0**

#### **Question: 1**

#### DRAG DROP

Match the Palo Alto Networks Security Operating Platform architecture to its description.

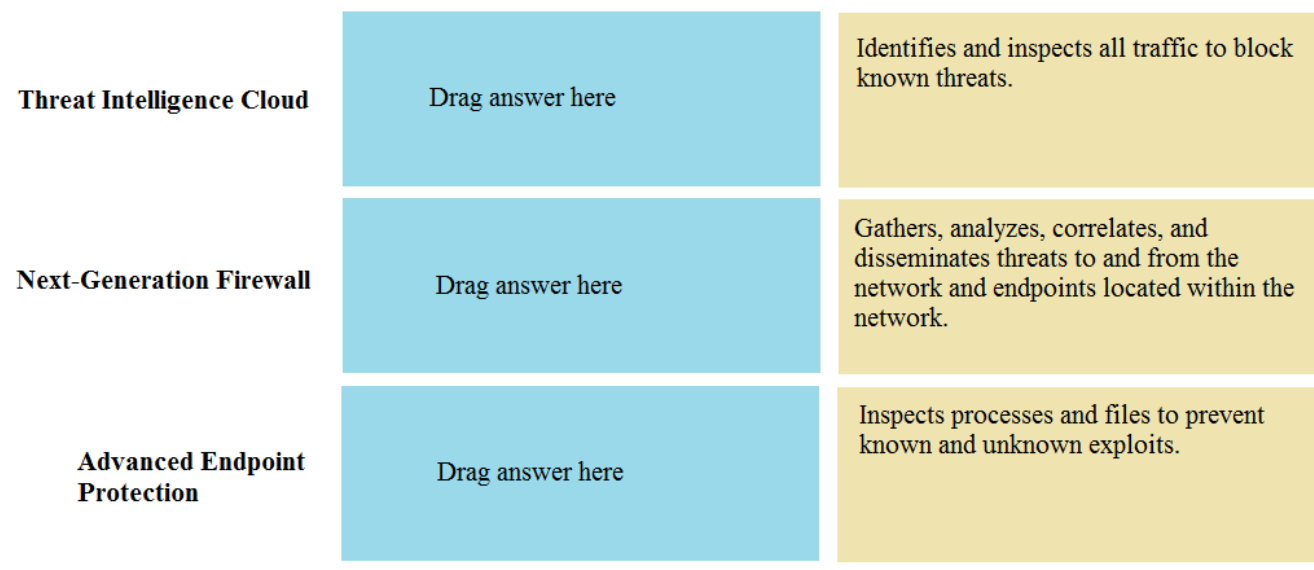

Explanation:

Threat Intelligence Cloud – Gathers, analyzes, correlates, and disseminates threats to and from the network and endpoints located within the network.

Next-Generation Firewall – Identifies and inspects all traffic to block known threats Advanced Endpoint Protection - Inspects processes and files to prevent known and unknown exploits

#### **Question: 2**

Which firewall plane provides configuration, logging, and reporting functions on a separate processor?

A. control B. network processing C. data D. security processing

**Answer: A**

Explanation:

#### **Question: 3**

A security administrator has configured App-ID updates to be automatically downloaded and installed. The company is currently using an application identified by App-ID as SuperApp\_base. On a content update notice, Palo Alto Networks is adding new app signatures labeled SuperApp\_chat and SuperApp\_download, which will be deployed in 30 days.

Based on the information, how is the SuperApp traffic affected after the 30 days have passed?

A. All traffic matching the SuperApp\_chat, and SuperApp\_download is denied because it no longer matches the SuperApp-base application

B. No impact because the apps were automatically downloaded and installed

C. No impact because the firewall automatically adds the rules to the App-ID interface

D. All traffic matching the SuperApp\_base, SuperApp\_chat, and SuperApp\_download is denied until the security administrator approves the applications

**Answer: A**

Explanation:

https://docs.paloaltonetworks.com/pan-os/9-0/pan-os-admin/app-id/manage-new-app-ids-introducedin-content-releases/review-new-app-id-impact-on-existing-policy-rules

**Question: 4**

How many zones can an interface be assigned with a Palo Alto Networks firewall?

A. two

B. three

C. four

D. one

**Answer: D**

Explanation:

References:

**Question: 5**

Which two configuration settings shown are not the default? (Choose two.)

Palo Alto Networks User-ID Agent Setup

Enable Security Log  $\sqrt{ }$ Server Log Monitor Frequency (sec) 15 Enable Session V Server Session Read Frequency (sec) 10 Novell eDirectory Query Interval (sec) 30 Syslog Service Profile **Enable Probing** Probe Interval (min) 20 Enable User Identification Timeout V User Identification Timeout (min) 45

Allow matching usernames without domains Enable NTLM NTLM Domain **User-ID Collector Name** 

A. Enable Security Log

B. Server Log Monitor Frequency (sec)

C. Enable Session

D. Enable Probing

**Answer: B,C**

Explanation:

References: